# **ИСПОЛЬЗОВАНИЕ АССИСТИВНЫХ ТЕХНОЛОГИЙ НА ЗАНЯТИЯХ УЧИТЕЛЯ-ЛОГОПЕДА С ДЕТЬМИ С ЗАДЕРЖКОЙ ПСИХИЧЕСКОГО РАЗВИТИЯ В УСЛОВИЯХ ДИСТАНЦИОННОГО ОБУЧЕНИЯ**

*Методические рекомендации*

### **О.В. СКОБЛИКОВА**,

научный сотрудник лаборатории образования и комплексной абилитации детей с задержкой психического развития ФГБНУ «Институт коррекционной педагогики РАО», учитель-логопед ГКОУ «Школа № 2124 «Центр развития и коррекции»

В условиях перехода на дистанционные формы обучения ключевой является задача сохранения ребенку с задержкой психического развития (ЗПР) коррекционно-развивающей помощи и обеспечения условий для проведения курсов коррекционно-развивающей области и индивидуальных коррекционных занятий в соответствии с индивидуальным образовательным маршрутом, разработанным специалистами школьного ППк.

Для реализации курса коррекционно-развивающей области «Логопедические занятия», при формировании метаязыковых компетенций (чтения и письма), обеспечивающих усвоение учебных дисциплин, а также для помощи ребенку с ЗПР со стороны родителей (особенно при выполнении домашних заданий) может быть рекомендовано использование ассистивных технологий.

К ассистивным технологиям (от англ. assistive technologies) относятся устройства, программные и иные средства, использование которых позволяет расширить возможности лиц с особыми образовательными потребностями в процессе приема, переработки и усвоения информации.

Рассмотрим в качестве примера доступные ассистивные технологии, которые разработаны компанией Microsoft и могут быть использованы для решения задач обучения детей с ЗПР, коррекции нарушений чтения и письма (в школе, при дистанционном или домашнем обучении).

1

**Варианты использования символов на примере лексических тем: «Животные», «Транспорт», «Дом», «Спорт».**

Использование символов по **ЛЕКСИЧЕСКИМ ТЕМАМ Спорт**<br>Транспорт ESALSON A REAG. Дом Животные ▐<sub>▀</sub>▏▏▜▔▏▀▀▎<sup>▆</sup>▘▏ 

Приведенные символы имеются в операционной системе Windows. С ее помощью можно найти символы, которых нет на клавиатуре, скопировать их в память компьютера и затем вставить в какое-либо приложение.

## Вариант 1.

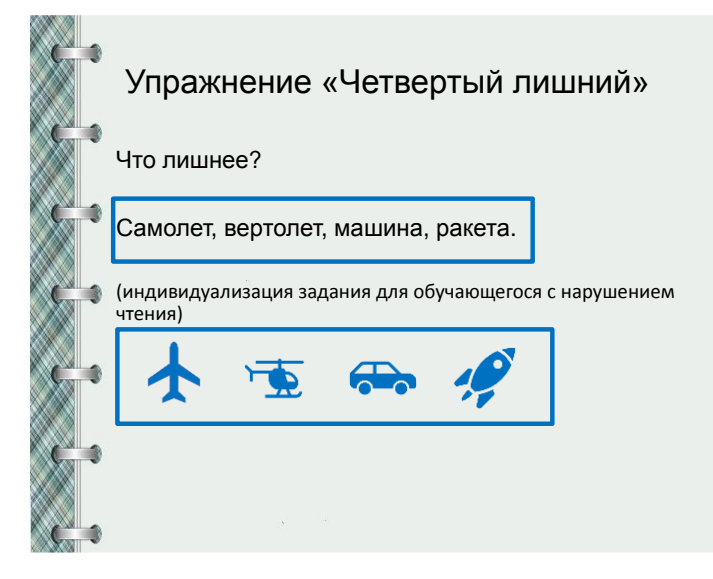

Символы используются для изменения способа выполнения заданий (замена чтения слов и письменных работ карточкой с символами/картинками и устными ответами).

Задание «Прочитай и выпиши лишнее слово» индивидуализируется: «Посмотри и назови, что лишнее?» (например, если ребенок не может правильно

прочитать слова, допускает множественные ошибки письма).

#### Вариант 2.

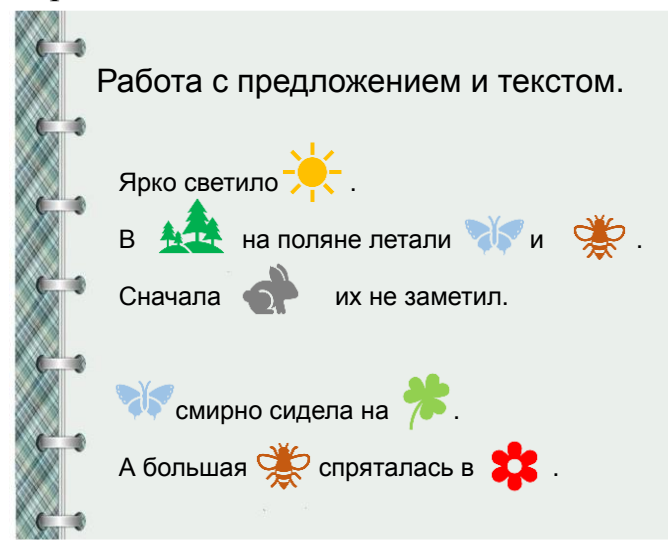

Символы используются для изменения способа выполнения заданий (замена отдельных слов символами).

Задание индивидуализируется для обучающегося с ЗПР, нарушениями/трудностями чтения и письма. В зависимости от возможностей ребенка, он может прочитать предложение или только назвать словасимволы).

Такое задание поможет заинтересовать ребенка, уменьшить объем письменной работы и вовлечь в процесс совместного осознанного чтения (например, работа в паре – один ребенок читает, а другой называет словасимволы).

#### **Использование иммерсивного средства чтения**

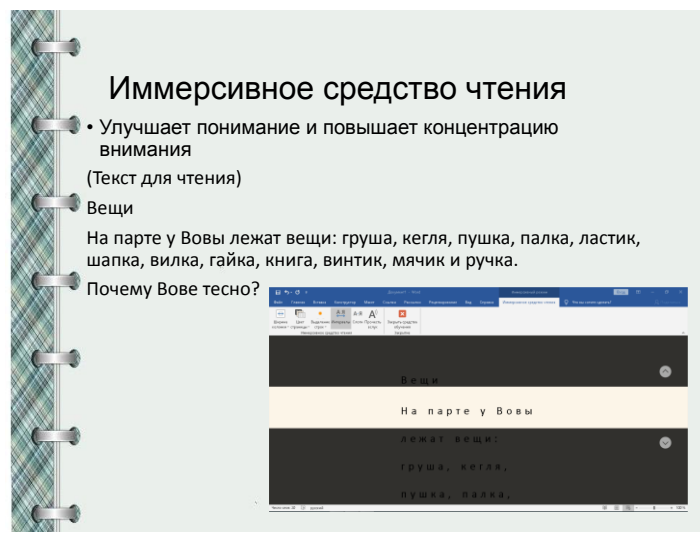

Использование иммерсивного средства чтения позволяет легко разделить слова на слоги, что особенно важно на этапе формирования плавного послогового чтения у детей. В работе используется построчное прочтение текста вместе с экранным диктором, при необходимости делаются паузы. Данная технология позволяет повысить концентрацию

зрительного и слухового внимания детей с ЗПР, улучшить распознавание, произнесение и понимание текста/информации. Прослушав текст, дети анализируют информацию и отвечают на вопросы.

Задание индивидуализируется под особенности и возможности ребенка: существует возможность

- замедлить темп;

- изменить тембр голоса, выбрать мужской или женский голос;

- выделить строки так, чтобы отображались одна, три или пять строк одновременно.

## **Функция «Интеллектуальный поиск»**

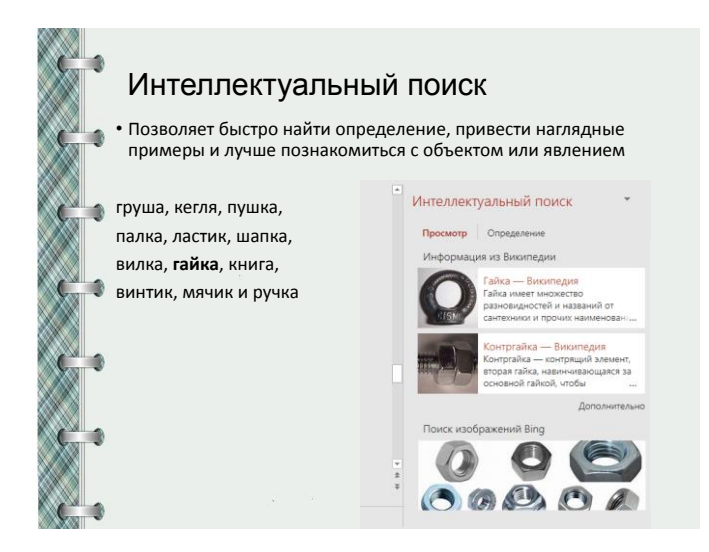

Важным условием формирования осознанного чтения у детей с ЗПР является доступность и понятность прочитанного материала.

Функция «Интеллектуальный поиск» позволяет быстро найти определение к малознакомому или непонятному для ребенка слову, познакомиться с его изображением, используя

интернет. В данном примере в качестве объекта выделили слово «гайка» и просмотрели информацию о нем в единой поисковой системе – быстро, удобно и без распечатывания картинок.

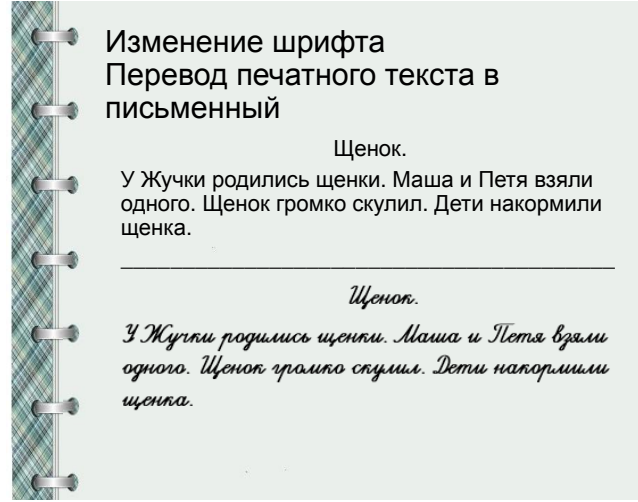

# **Изменение шрифта**

Рукописный шрифт активно применяется и на этапе диагностики навыков письма, и в процессе коррекционноразвивающих занятий учителялогопеда.

Компьютерные технологии позволяют легко перевести формат печатного материала (буквы, слоги, слова и предложения) в

письменный/рукописный, используя специальный шрифт.

Дети с ЗПР учатся сравнивать и запоминать печатные и рукописные буквы, определять их по визуальному сходству, выполнять письменные задания и их самопроверку, развивая навыки письма и чтения.

### **Дополнительные функциональные возможности**

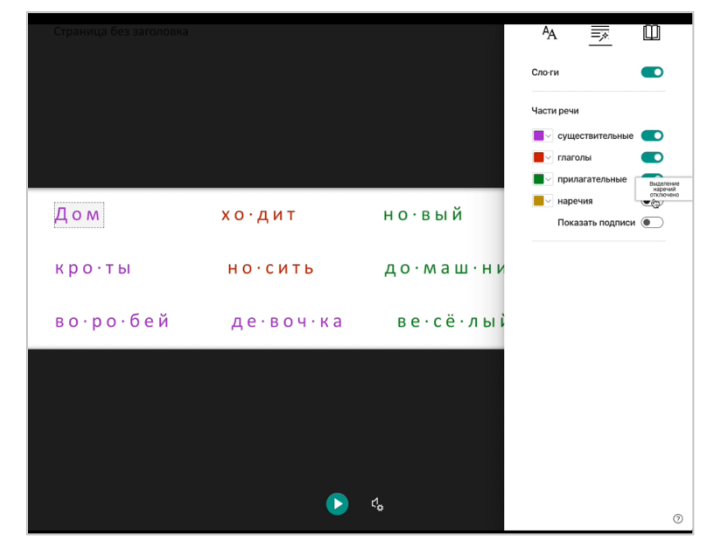

Приложение OneNote предоставляет очень широкий диапазон для работы с текстом.

Например, выделение цветом и различение слов по частям речи помогает младшим школьникам, испытывающим речевые трудности, успешно справиться с данным письменным заданием и выполнить самопроверку. При необходимости можно разделить слова на слоги, запустить

иммерсивное чтение и воспользоваться словарем в картинках.

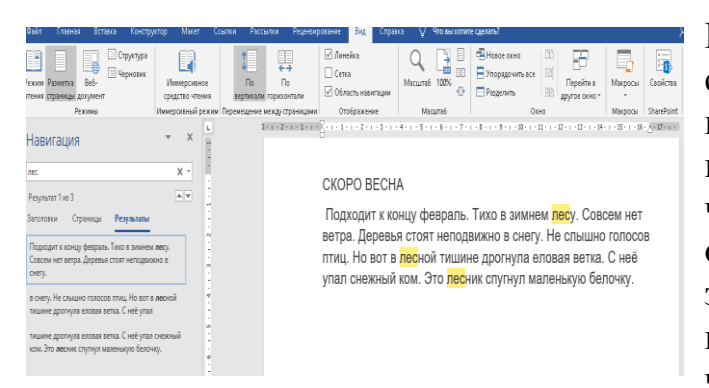

Недоразвитие лексической стороны речи у детей влияет на понимание прочитанного, даже при технически правильном чтении. Такие дети с трудом овладевают лексическим значением слова, затрудняются в подборе родственных слов, что часто приводит к ошибкам в

подборе проверочных слов на письме.

Данное приложение приобретает особую значимость, когда дети работают самостоятельно с текстом или материалами. Оно позволяет с легкостью найти слово/термин по его началу или найти группу родственных слов. Для этого нужно лишь воспользоваться навигацией, как показано в примере.

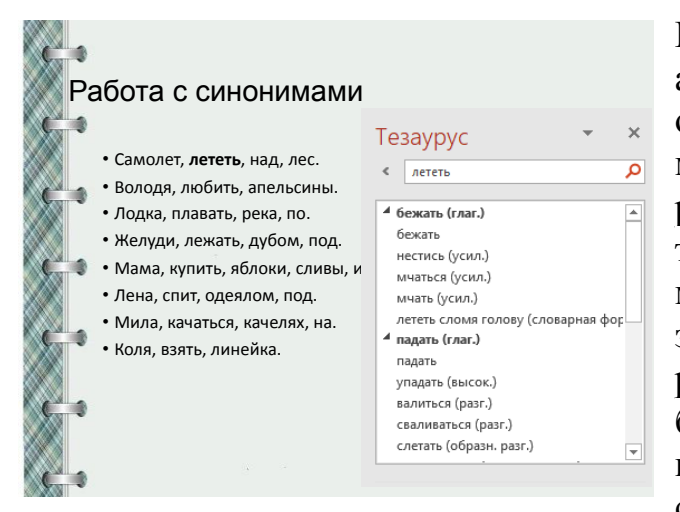

При работе с синонимами и антонимами часто приходится обращаться к справочным материалам, использовать различные словари. У детей с трудностями чтения на это уходит много сил и времени. Тезаурус значительно упрощает словарную работу. Он помогает различать близкие по смыслу слова, подбирать к выделенным словам синонимы и заменять в тексте то

или другое слово подходящим синонимом.

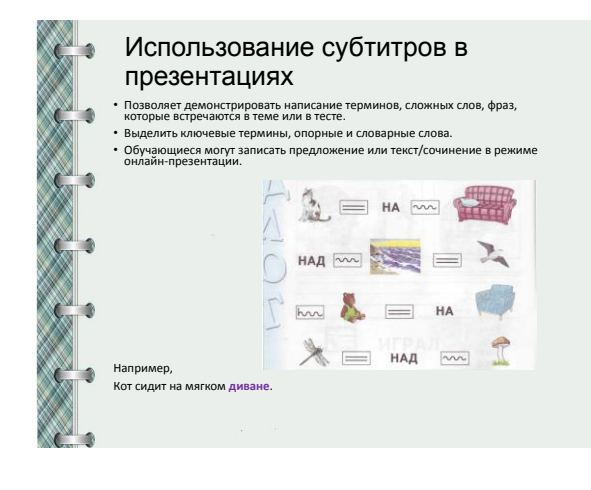

Дети с ЗПР часто заменяют буквы, пропускают и переставляют буквы и слоги, а также соединяют слова и не выделяют границы предложения. Выполнение письменных заданий для них вызывает особые трудности, а в отдельных случаях дети боятся и демонстрируют свое нежелание заниматься письмом, хотя устная речь у них уже развита довольно хорошо.

Таким детям для выполнения письменных работ необходима помощь в школе и дома. Использование субтитров в презентациях позволяет перевести речь ребенка в текстовый формат. С этой функцией дети могут успешно выполнить письменные задания (например, составить предложение с опорой на картинки и схемы) и даже оформить творческую работу (например сочинение).

Эффект применения современных технологий для обучающихся с ЗПР во многом зависит от профессиональной компетенции учителей-дефектологов и педагогов, включенности и заинтересованности родителей обучающихся, их умения использовать новые формы и средства деятельности, включая ИКТ, в систему обучения детей с ограниченными возможностями здоровья, создавая необходимую мотивацию и психологический комфорт, повышая уверенность и самооценку у детей, стремление к обучению, дальнейшему развитию и саморазвитию.